### Spezifikation

Studienprojekt:

# InfoLine

Lehrstuhl für Computerlinguistik Ruprecht-Karls-Universität Heidelberg

Projektgruppe: **Marit Rautso, Margeth Sopp, Iryna Zhmaka** 28.05.2003

## Ziele des Projekts

Ein telefonisches Auskunftssystem für das Studentensekretariat zu implementieren, das folgende Aufgaben erfüllen soll:

- Antworten auf häufig gestellte Fragen geben, um das Studentensekretariat zu entlasten
- direktes Weiterverbinden mit entsprechenden Kontaktpersonen
- Zuschicken von angeforderten Merkblättern und Formularen per E-Mail / Fax

# Phasen des Projektablaufs (1)

- Informationen sammeln, Meinungen der Studenten studieren
- Dialoge für das Auskunftssystem in Form von Flußdiagrammen erstellen
- Wahl des Spracherkenners und der Sprachsynthese
- Implementierung:
	- Programmstruktur ausarbeiten
	- Grammatiken für die Spracherkennung schreiben

- die α-Version erstellen ( ohne Datenbankanbindung und Zusatzfunktionen wie E-Mail )

### Phasen des Projektablaufs (2)

- Zusatzfunktionen implementieren, Sprachsynthese durch Phonemschrift verbessern

- Testen
- β-Version des Programms erstellen und testen

### Implementierung

- Implementierung erfolgt in Zusammenarbeit mit Voicerobots
- Die Middleware-Plattform Robot5
- Spracherkenner Philips SpeechPearl 2000
- Sprachsynthese Lernout & Hauspie

# Die Middleware-Plattform Robot5

Robot 5:

- objektorientiertes Programmierwerkzeug
- 2 Kernelemente: Server und Moderator

Der robot 5 **Server** kann

- einkommende Anrufe entgegennehmen
- Programme ausführen
- ausgehende Anrufe selber veranlassen

#### Der **Moderator** ist der Applikationsgenerator für Sprachcomputeranwendungen

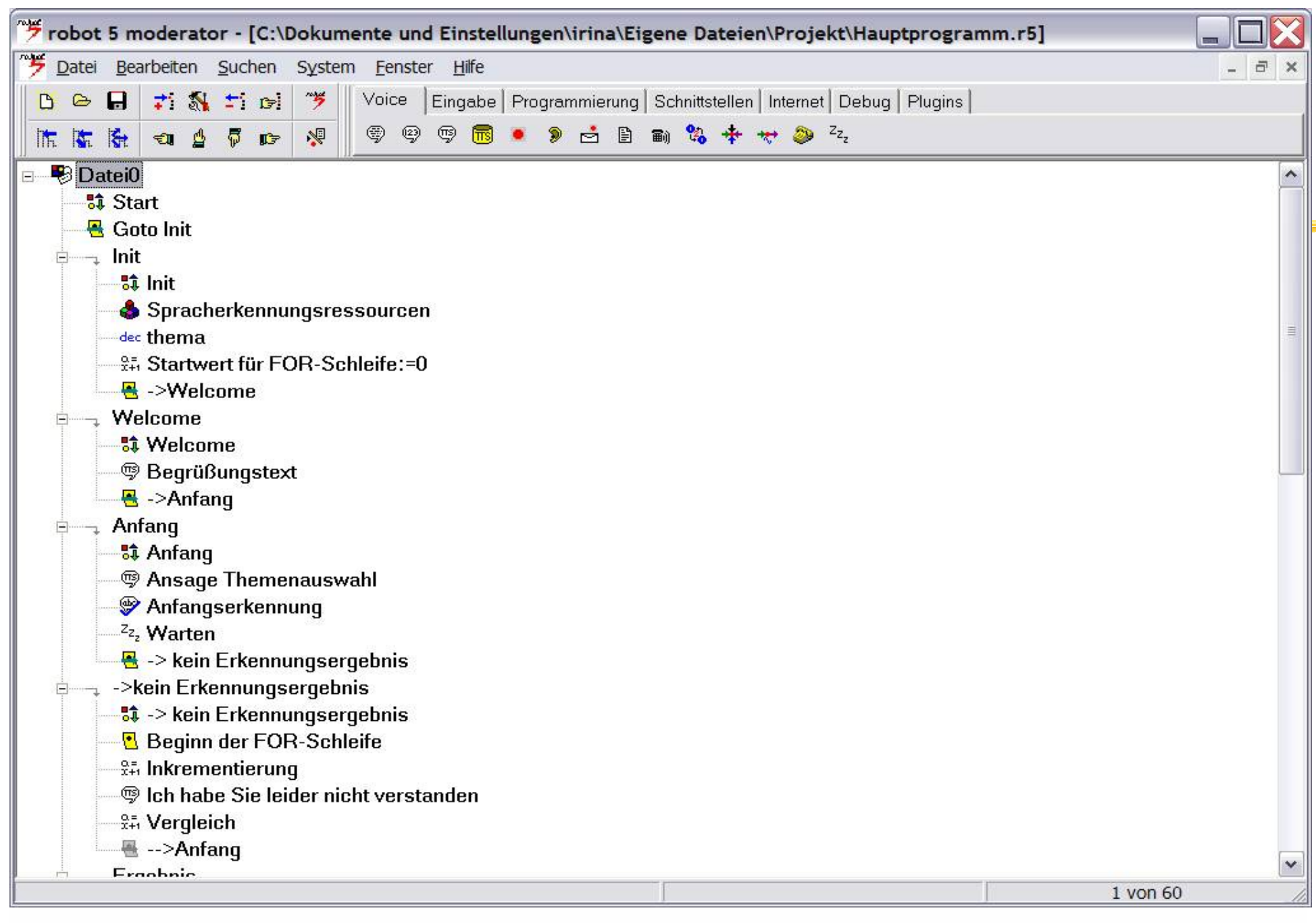

28.05.2003 InfoLine 7

#### **Grammatiken: Speech Recognition Control Language (SRCL)**

• Speech Recognition Control Language - ein Grammatikformalismus

- eingeführt von: Speech Recognition API Committee und Enterprise Computer Telephony Forum
- ein spezieller Typ der Backus-Naur Form (BNF)
- legt syntaktisches Muster und spezifisches Vokabular fest
- SRCL weist kleine Unterschiede von Anbieter zu Anbieter auf
- wir benutzen den Formalismus von Philips SpeechPearl 2000

# Offene vs. geschlossene Grammatiken

#### **Geschlossene Grammatiken:**

• der Anrufer ist auf die Wortsequenz angewiesen, die in der Grammatik definiert ist

**Offene Grammatiken** ( in unserem System ) **:**

• der Recognizer sucht nach bestimmten Konzepten, die in der Grammatik definiert sind, alles andere wird ignoriert

#### Grammatiken: semantische Informationen

Erkannte Wörter oder Phrasen werden auf bestimmte Konzepte zurückgeführt:

 $\langle$ Thema $\rangle$  = Studienangebot  $\langle$ eingabe :="Studienangebot" ; } Studienmöglichkeiten {eingabe :="Studienangebot" ;} | Kurzzeitstudium {eingabe :="Kurzzeitstudium" ;} | Aufbaustudium {eingabe :="Aufbaustudium" ;};

semantic actions

#### **Grammatik (in SRCL): ein Beispiel**

**declarations**

```
28.05.2003 InfoLine 11
 {
          String studierender: <Command>, <Studierender>;
}
conceptset { <Studierender> }
<Command> = [<OptionalePhrase>] <Studierender> [<OptionalePhrase>]
          {
                   studierender := <Studierender>.studierender;
          };
<Studierender> = deutscher Studierender {studierender := "deutsch";} |
                   ausländischer Studierender {studierender := "ausländisch";} |
                   Deutscher {studierender := "deutsch";} |
                   Ausländer {studierender := "ausländisch";};
<OptionalePhrase> = ich möchte mich bewerben als |
                   ich will mich bewerben als |
                   als |
                   ich möchte mich als |
                   ich will mich als |
                   ich bewerbe mich als |
                   bewerben ;
```
#### Systemarchitektur

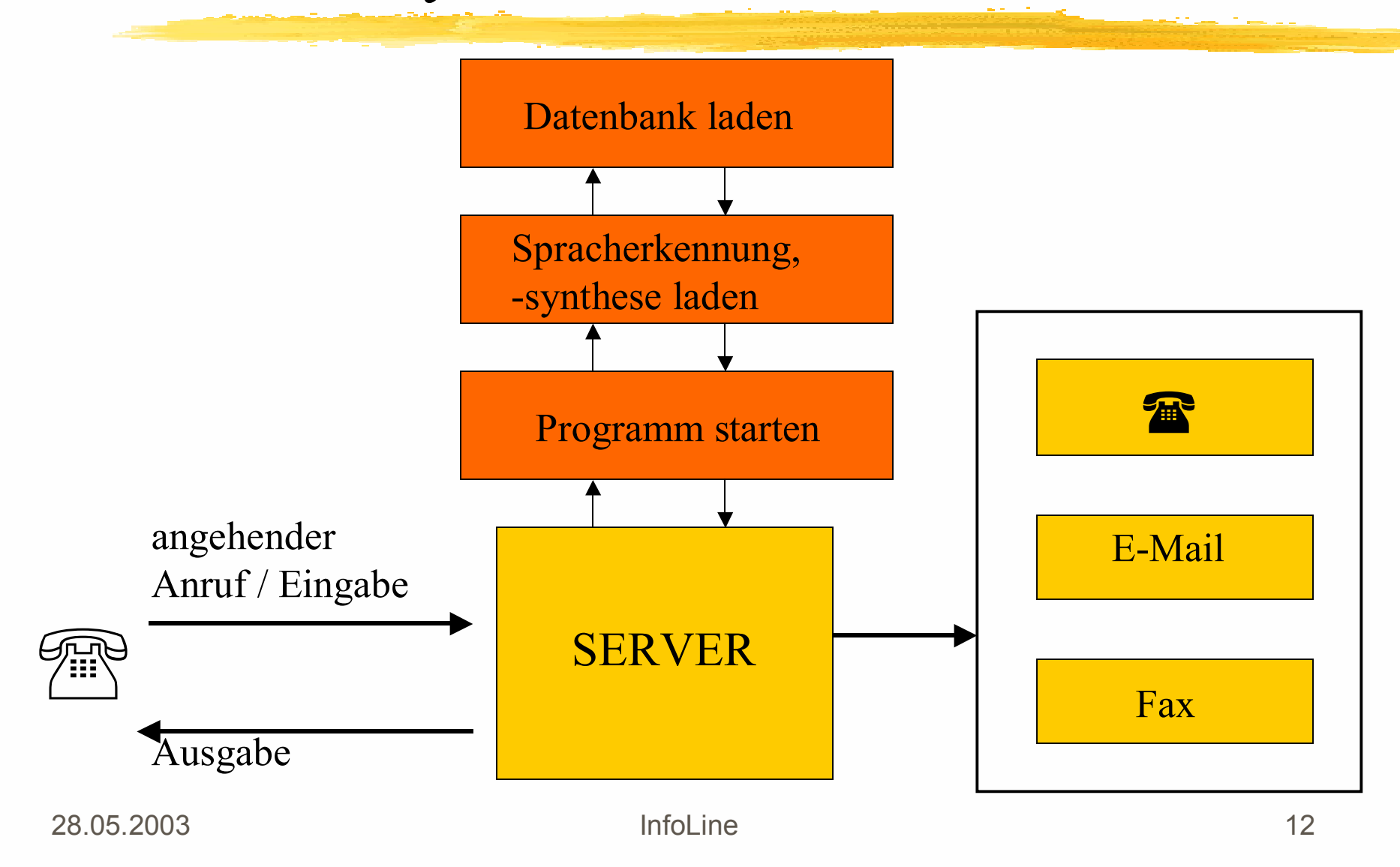

### Programmstruktur (1)

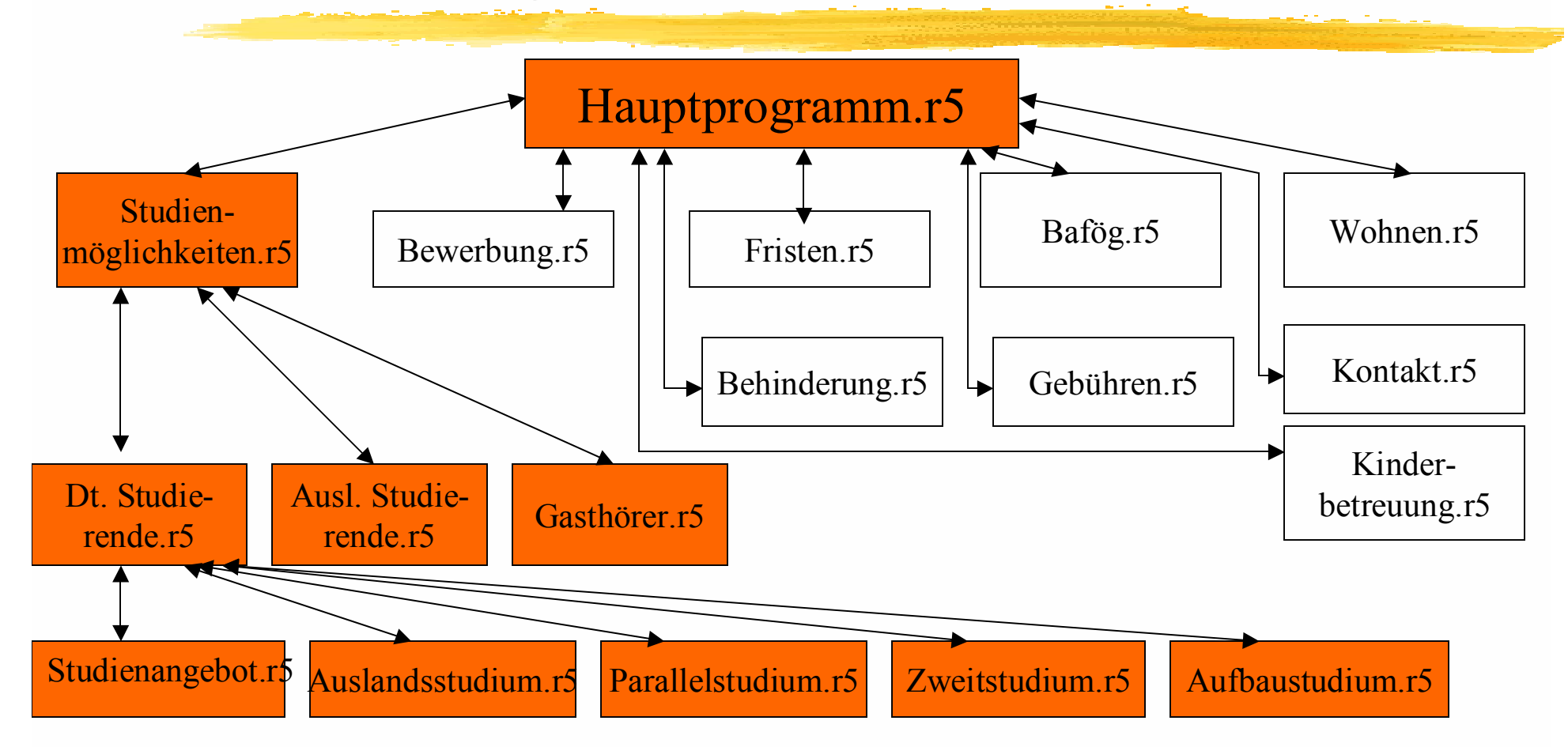

# Programmstruktur (1), Datenstruktur **Stack**

• Beim ersten Sprung aus einem übergeordneten Programm in ein Unterprogramm wird ein Stack gebildet

- Auf dem Stack werden die aktuellen Zustände des übergeordneten Programms gespeichert
- Bei jedem weiteren Sprung kommt ein neuer Eintrag auf den Stack
- Auf solche Weise ist es möglich, zu der Stelle im übergeordneten Programm wieder zurückzukehren, von der man in das Unterprogramm gewechselt hat.

### Programmstruktur (2)

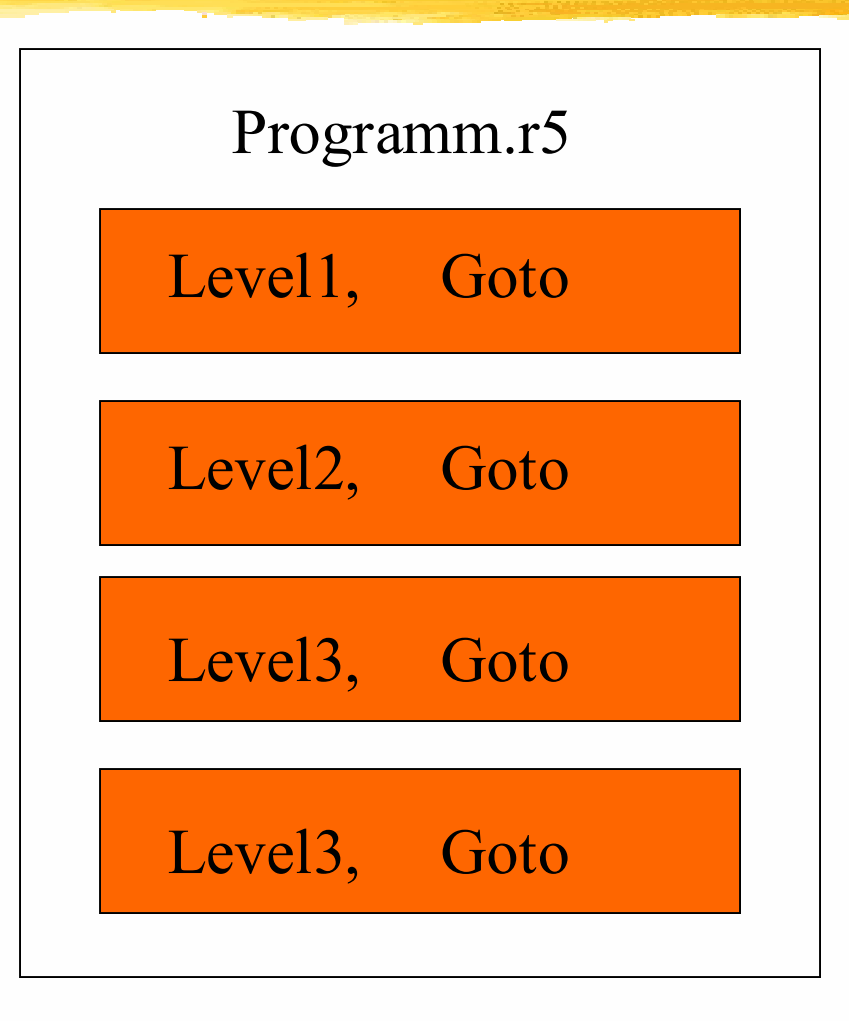